## **Подай документы в любой ВУЗ страны**

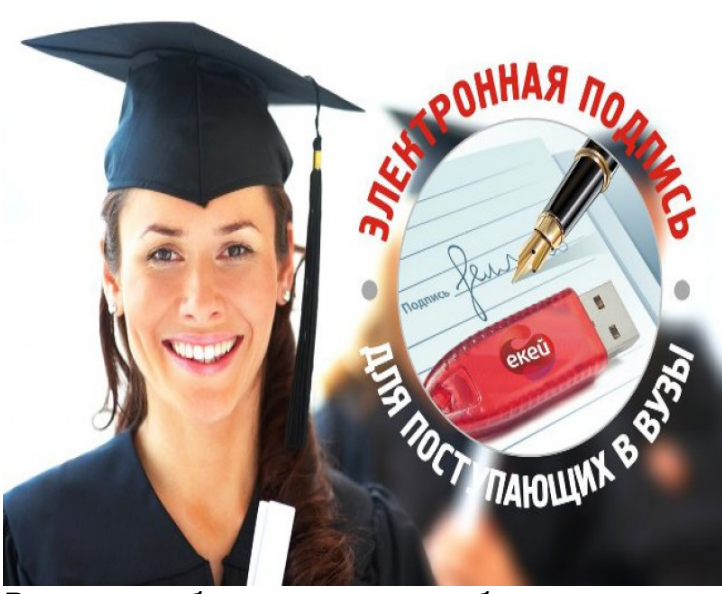

Раньше, чтобы поступить в учебное заведение в другом городе необходимо было личное присутствие абитуриента и его родителей, если он не достиг совершеннолетия, что влекло за собой финансовые затраты на проезд, проживание и прочее. В настоящее время появилась возможность подать документы через интернет. В соответствии с приказом Минобрнауки России от 14 октября 2015 года № 1147 есть требование организовать прием документов «в электронной форме, если такая возможность предусмотрена правилами приема, утвержденными организацией».

Единых требований нет, поэтому каждое учебное заведение реализует это на практике разными способами.

Для того, чтобы отправить документы в электронной форме, необходимо:

 1) Зайти на сайт интересующего вас учебного заведения и убедиться в том что, там принимают документы в электронном виде;

- 2) Узнать какие документы требуются для поступления.
- 3) Отправить документ через интернет, подписав квалифицированным сертификатом

ключей проверки электронных подписей (ЭП), на адрес приемной комиссии;

4) Получить ответ и убедиться, что заявку внесли в список;

 5) Если ответ не получен, можно продублировать почтой с пояснительным письмом, объяснив, что ранее подавались документы в электронном виде.

Например, МГУ им. Ломоносова принимает документы по электронной почте в формате ПДФ, подписанные ЭП любого аккредитованного Удостоверяющего Центра.

 Филиал ФГБУ «ФКП Росреестра» по Кировской области (Кадастровая палата) с 2017 года осуществляет выдачу ЭП для физических лиц. Стоимость ЭП в Кадастровой палате составляет 700 рублей, срок действия 1 год 3 месяца. Заполнить заявку на получение ЭП можно на сайте uc.kadastr.ru через личный кабинет. После заполнения заявки в личном кабинете и ее оплаты, необходимо записаться на личный прием в Кадастровую палату по адресу г. Киров, ул. Преображенская, д.8 для удостоверения личности по тел.76-11-84. В Филиале все ЭП выдаются в электронном виде, через личный кабинет. Подробную информацию об услуге можно узнать по телефону 8-800-100-34- 34 (звонок бесплатный) или на сайте uc.kadastr.ru, интересующие вопросы можно направить на адрес электронной почты: uc@kadastr.ru.

 Воспользовавшись услугой Кадастровой палаты можно сэкономить время и потратить его на подготовку к вступительным экзаменам.